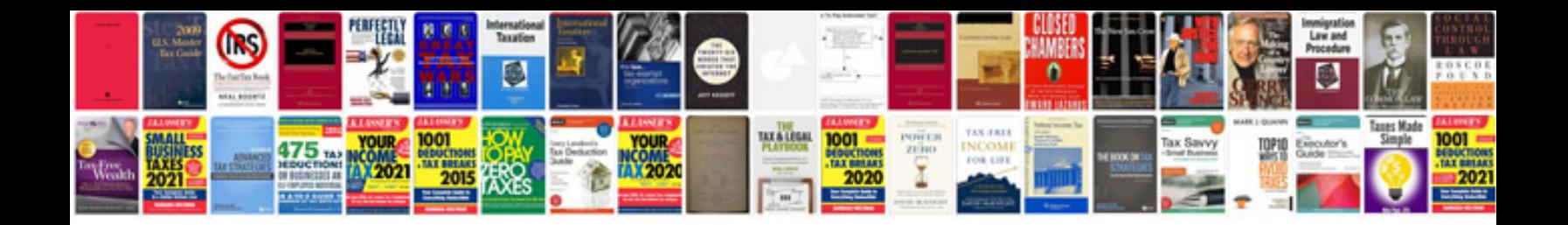

**Marketing manager**

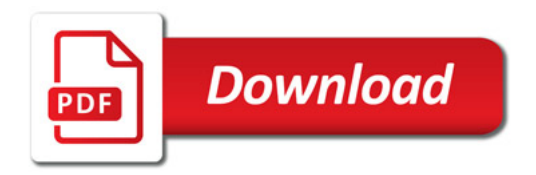

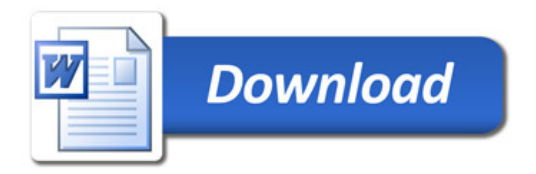